## GIS Software Training for Mineral Exploration

### Online Training - MapInfo with Datamine Discover – Mineral Exploration Module 1 Four half-days online | 8:30am – 12:30pm Pacific Time

#### **About**

This introductory to intermediate level course consists of a series of lectures and hands-on exercises using exploration data. Sessions will run from 8:30am to approximately 12:30pm, Pacific Time. **Each attendee requires a Datamine Discover 2019 license. No prior GIS software experience is required.** Windows 10 familiarity is mandatory. Free evaluation licenses can be provided for those who do not have the required software. Al training materials will be provided.

#### **Pricing**

\$1000 (CAD) per person + tax

#### Course Outline

- **•** Introduction to geomatics and spatial data concepts essential for GIS
- **•** Map projections, datums, workspaces, and data organization issues
- **•** Manipulating layer display and labels, managing map windows
- **•** The Explorer window keeping track of multiple windows and data layers
- **•** Designing data tables for effective data storage and retrieval
- **•** Displaying and mapping point data stored in MS Excel and MS Access
- **•** Basic digitizing skills, accuracy issues, and data entry techniques
- **•** Importing and displaying data from other programs AutoCAD, GPS, Shape files, Google Earth files etc. Importing and mapping geotagged photos
- **•** Working with spatial imagery scanned map rectification and satellite imagery
- **•** Thematic mapping and queries of mineral deposit and geochemical data turning data into knowledge
- **•** Database-generated layers and map symbols dynamically updating maps when new data becomes available
- **•** The map output workflow, map legends, layout design, and printing to layered and geospatial PDF files

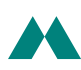

**McElhanney** 

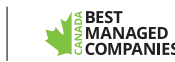

## Online Training - MapInfo with Datamine Discover – Mineral Exploration Module 2 Two half-days online | 8:30am – 12:30pm Pacific Time

 $G\subset\mathbb{R}$  in the training for  $\mathbb{R}$ 

#### **About**

In this intermediate to advanced level course, attendees will gain in-depth knowledge of working with drillhole and surface data in the 2D environment while developing the necessary prerequisite skills for the Discover 3D course. Students should be familiar with the course content of Module 1. **Each attendee requires a Datamine Discover 2019 license.** Free evaluation licenses can be provided for those who do not have the required software. Students will be provided with a digital course booklet, including additional exercises not covered in class-time.

#### **Pricing**

\$500 (CAD) per person + tax

#### Course Outline

- **•** Picklists and legend files developing and applying standard colours and patterns
- **•** Designing tables for a drillhole database. Updating tables and sections with new data. Identifying and fixing common drillhole database errors. Importing, exporting, backing-up, and sharing drillhole projects
- **•** Drillhole surveys elevation datums and map coordinate systems common errors and misunderstandings
- **•** Creating cross-sections and plan views. Managing cross-sections and plan views. Display down-hole data. Import 3D model slices. Section interpretation layers – presentation graphics vs. objects for 3D modelling
- **•** Scaled section plotting Designing and creating hardcopy and PDF plots
- **•** Using graphical analysis and a LiDAR digital elevation model to identify elevation issues in drillhole survey data
- **•** Geochemistry statistics and data classification
- **•** Grid files and contouring
- **•** Working with gridded geophysical data in Geosoft and other grid file formats

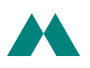

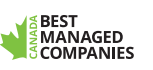

# GIS Software Training for Mineral Exploration

To register for the course(s) please email the completed form to Andrew McIntosh at amcintosh@mcelhanney.com.

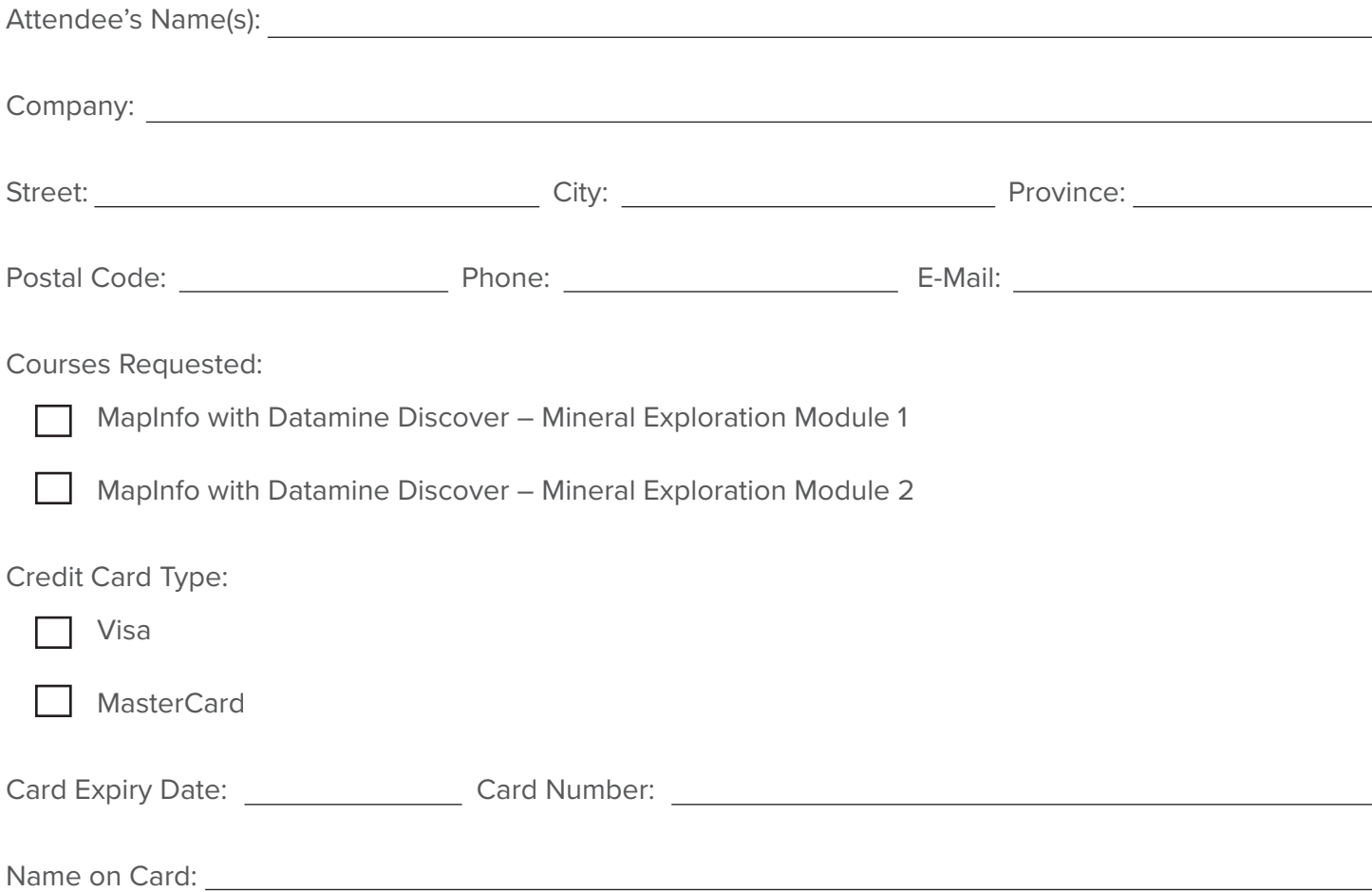

#### **Cancellation Deadline, 4:00pm, Pacific Time. Refunds may not be granted for late cancellations.**

Software, including evaluation licenses, must be installed before coming to class. Priority registration is given to people taking both courses.

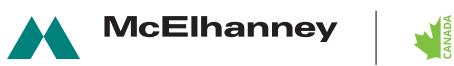

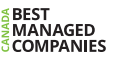

### Course Requirements

- **•** Full payment must be received before attendance is granted
- **•** Course materials will be distributed only when the signed non-disclosure agreement has been received by the instructor
- **• Lessons start at 8:30am. Participants should join thesession several minutes earlier.**
- **•** It is highly recommended that you have two monitors one for viewing the presentation and one for your own work
- **•** Datamine Discover 2019 software, including evaluation licenses, must be installed **and activated** before the start of the session. The course cannot be delayed for students who arrive late or without the required software installed
- **•** Students are required to be familiar with the use and functions of the Windows operating system. In particular, students should be very familiar with Windows File Explorer. If you do not use this regularly it is likely that you do not have the prerequisite computer skills required for this course. The two images with. They are not specific to Datamine software and the course does not include lessons in their use

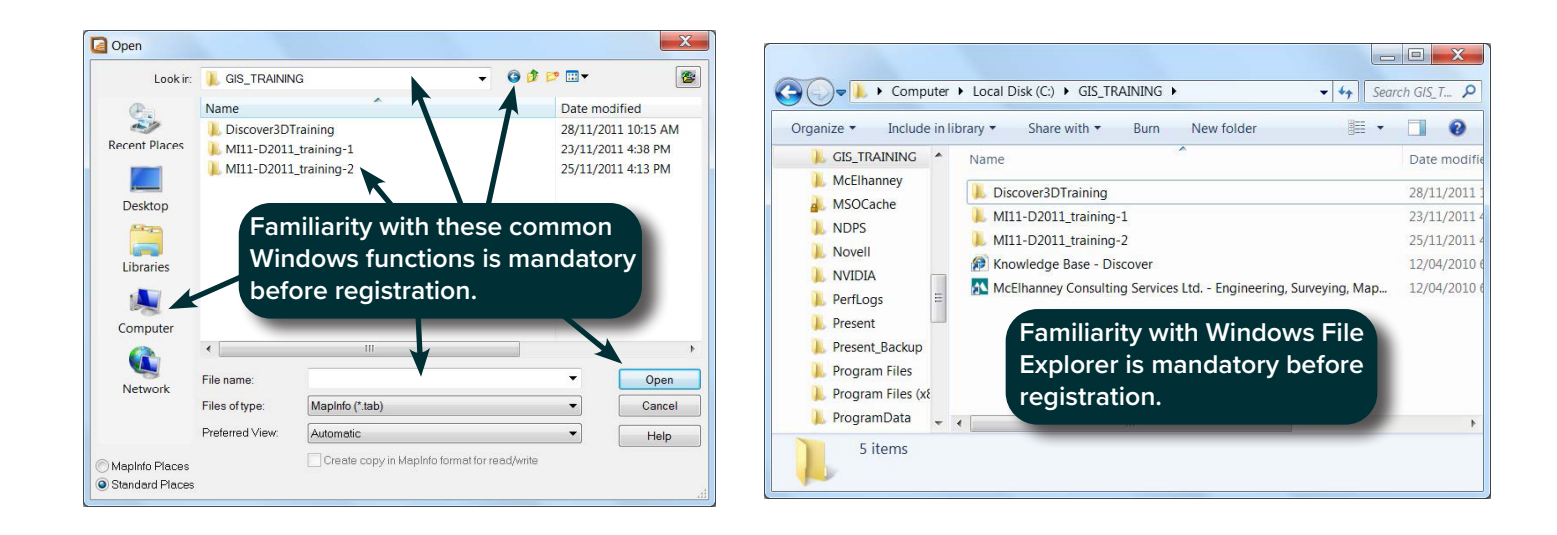

**I have read and understand these course requirements,**

**Date**

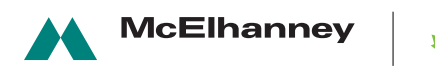

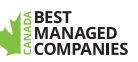